# 基于 HTML5 的混合移动应用开发<sup>10</sup>

顾学海, 胡 牧, 蒋厚明, 王 俊

(国网电力科学研究院, 南京 210000)

摘 要: 随着互联网和软件技术的高速发展, 移动应用开发也不断的发展, 快速, 高性能, 跨平台成为开发人员 的热点. 针对移动应用效率和性能不高, 提出了一种基于 cordova、ionic/AngularJS 的移动应用开发方式, 实现了 html5 混合开发改进技术的研究,提高了开发和运行效率. **Hybrid Mobile Application Development Based on HTML5 GU Xue-Hai, HU Mu, JIANG Hou-Ming, WANG Jim** 

关键词: cordova; AngularJS; 移动应用

GU Xue-Hai, HU Mu, JIANG Hou-Ming, WANG Jun

(National Electricity Science Research Institute, Nanjing 210000, China)

**Abstract**: With the rapid development of Internet and software technology, mobile application development is also continuously developing. Rapid speed, high performance and cross platform have become hot spots for developers. Aiming at the low efficiency and performance of mobile application, a mobile application development method based on Cordova and ionic/AngularJS is proposed. This method has realized the research of the HTML5 mixed development and improvement technology. This method improves the efficiency of development and operation.

 $\sim$ 

**Key words**: cordova; AngularJS; mobile application

随着移动通信和互联网的迅速发展和移动终端的 大量普及, 移动设备的实时性和交互性等特点使得移 动应用已大量应用于商务、政府、医疗和企业的各方 面. 移动应用的快捷化操作, 实时性交互和可控管理 对提高企业的生产效率和管理水平的提高有着举足轻 重的作用, 移动应用已成为提高个人生活质量和企业 生产效率的重要工具.

 智能手机、IPAD 等智能移动终端的大规模应用, 使其存储能力和处理能力不断得到增强[1], 移动操作 系统呈现 iOS、Android、Windows Mobile 等多个系统 共存的局面, 开发者如果要迅速地开发某种应用, 就 需要一种高效且通用的开发技术<sup>[2]</sup>, phonegap、 cordova、AngularJS 和 ionic 等技术的出现使得移动应 用在跨平台、高效率和安全性等方面得到了高度提升. 国内电网企业的移动应用也蓬勃发展, 移动应用被广 泛用于现场作业, 如: 电力检修、用电监控和检查、用 电抄表等. 实现了企业办公的信息化和智能化. 随

着用户量和业务量的不断增长, 企业移动应用的高效 性和快速性受到了考验, 需要结合最新的移动应用技 术 ionic 和 cordova 来提高移动作业的效率, 从而满足 企业员工移动作业的要求和提高电网企业的生产力.

#### 1 混合移动开发优势

 国网移动信息技术混合移动应用开发结合了 cordova、ionic、AngularJS 等 html5 技术, 允许移动应 用的开发者使用JavaScript来访问本地设备的功能, 比 如摄像头、加速计. 可以与 UI 框架 AngularJS、ionic 等相结合使用, 这些 UI 框架可以使用 HTML、CSS 和 JavaScript 开发智能手机应用<sup>[5]</sup>. 混合开发结合了新技 术的优点:

 1) 应用程序的移植很方便, 使用 Cordova 的应用 使用平台 SDK 打包成应用程序, 可以从每种设备的应 用程序商店下载安装.

2) 提供了一套统一的 JavaScript 库用来供调用[3],

① 收稿时间:2015-09-23;收到修改稿时间:2015-11-11

它支持 iOS、Android、Blackberry、Windows Phone、 Palm WebOS、Bada 和 Symbian. 利用 JavaScript 存取 这些接口可以调用诸如摄影机、罗盘等硬件系统资源. 配合 UI 框架 AngularJS 和 ionic, 开发者可以快速地开 发跨平台 App 而不需要编写任何的原生代码[5][6].

 3) 数据双向绑定: 可以实现 View 层与 model 层 数据的同步, 一方的改变会影响另一方[4]. 可以实现 代码的模块化, 提供依赖注入, 可以大大降低模块之 间的耦合度, 并且支持测试驱动开发.

 这种混合开发模式下的 APP 开发难度低, 开发 工作量小, 而且 bug 修复效率也有很大程度提高,同 时也会方便后续开发和降低维护成本[7][8].

2 总体设计

#### 2.1 平台结构

 移动平台的框架如图 1 所示, 包括了移动终端层、 移动平台层、后端业务层、一体化平台接入层、安全 防护层和网络硬件资源层六个方面. 具体介绍如下:

1) 移动终端层: 包括了移动终端安全管理、终端 设备服务、具体业务应用和公共服务等功能.

2) 平台层: 包括平台管理模块和平台支持模块. 平台管理涵盖了移动设备管理、日志管理、监控分析、 移动商店和 IMS 运维监控. 平台支持涵盖了数据同 步、数据集成、业务适配和中间件容器.

3) 后端业务层: 所接入的业务系统对应的业务, 为移动端提供业务数据和服务的支撑.

4) 安全防护层: 为移动应用提供安全性的防护,<br>;安全接入平台、统一权限等, 从网络和终端两个<br>;进行防护. 包括安全接入平台、统一权限等, 从网络和终端两个 方面进行防护.

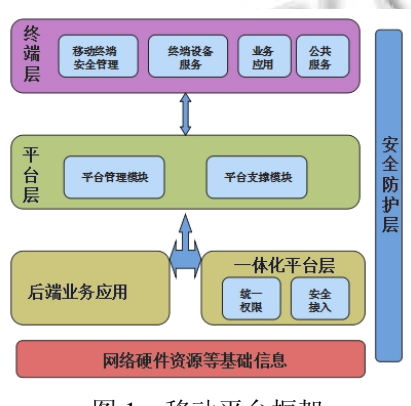

图 1 移动平台框架

### 2.2 员工信息统计 **app** 应用

员工信息统计 app 应用是基于 html5 (cordova+

ionic+AngularJS)的混合移动应用开发. 混合的移动应 用开发方式有两个难点: 首先, 搭建一套基于 cordova、 ionic 和 AngularJS 的 android 开发环境, 并进行真机调 试; 其次, 前端与移动应用平台的后端业务数据库进行 数据交换. 对上述两个问题我们进行了创新性的解决. 2.2.1 IDE 混合开发环境插件开发

 搭建一套基于 html5 的开发环境会花费很长时间, 这样会影响整个移动信息技术的开发的效率, 所以进 行基于 eclipse 的二次开发, 把 html5 所需的 jar 包等全 部包含于eclipse中新建html5项目. 同时, 进行了基于 移动应用平台的开发的 eclipse 集成, 新建的 html5 项 目也是基于移动应用平台(MIP)的. 如图 2 所示, 通过 eclipse 插件开发 html5 集成, 两个步骤就可以创建基 于 MIP 的 html5 工程, 还提供了空白、选项卡和侧边 栏三种可选择的 html5 模板, 减少了搭建开发 html5 环 境的时间, 提高了开发效率.

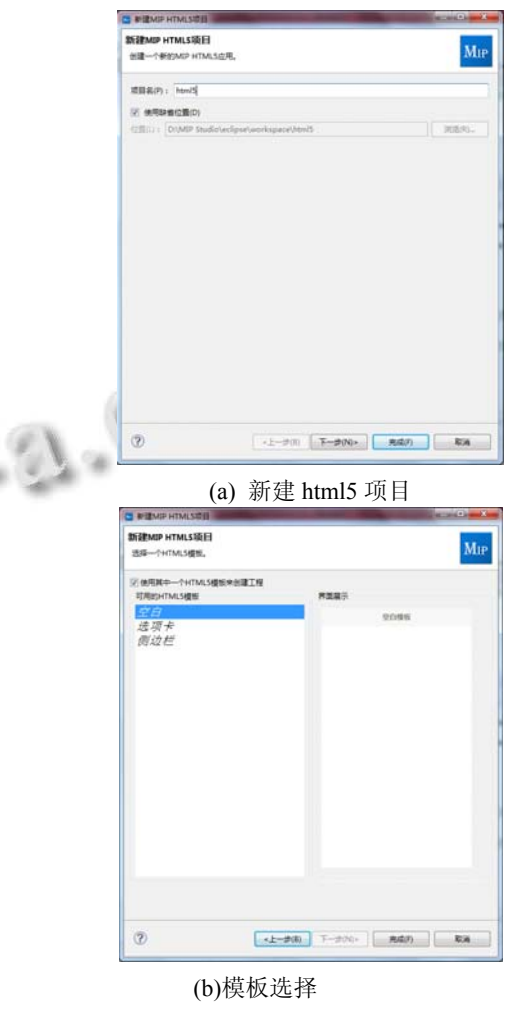

图 2 创建 html5 项目

Research and Development 研究开发 237

 创建完html5 项目, 进行开发, 最后会进入调试阶 段. 为了提高开发效率, 节省整个公司的资源, 进行 了创新, 研究开发了一键真机调试, 单击 eclipse 工具 栏上的快速加载同步调试器即可把开发的工程打包并 运行与 android 手机, 进行真机调试, 提高了 html5 项 目的调试效率.

2.2.2 员工信息统计设计

 基于移动应用平台的基础上进行员工信息统计的 html5 混合开发(cordova+ionic+AngularJS), 员工信息 统计 app 可以上传到移动应用平台客户端的移动商店 中, 供公司的人资工作人员进行下载安装使用. 设计 框架分为客户端、移动应用服务和数据库三个模块:

1) 客户端: 主要是提供了相关的UI界面接口, 提 供给具体的移动应用开发进行调用, 同时包括身份认 证和数据同步等管理机制, 对客户端进行管理. 基于 html5开发的员工信息统计app可以上传到移动应用管 理平台客户端中的移动商店中.

2) 移动应用服务: 包括了移动应用平台的服务和 具体业务应用的服务, 如员工信息统计服务, 平台服 务提供身份认证和业务数据同步等支持服务, 员工信 息统计应用则提供新增、修改、删除员工的操作.

3) 数据库: 采用 ormaping 的方式, 进行数据的处 理, 并把对数据的处理记录于数据库, 采取 oracle 或 mysql 数据库.

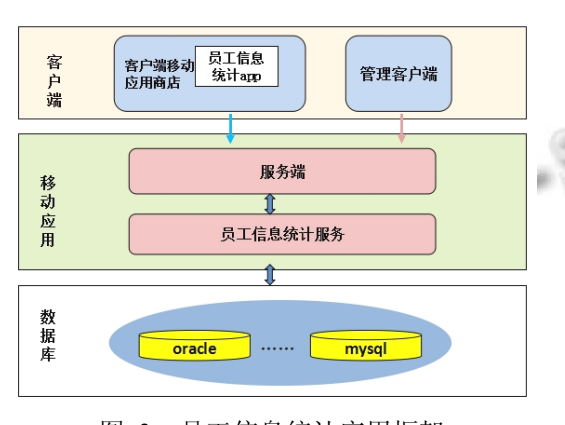

图 3 员工信息统计应用框架

 基于上述的移动混合开发方式, 开发员工信息统 计应用, 在app.js进行添加相关实现代码, 下面举例了 初始化数据库、删除员工信息的代码.

1) 添加 run 函数, 加载 cordova 插件. app.run(function(\$ionicPlatform) {

\$ionicPlatform.ready(function() { if(window.cordova&& window.cordova.plugins.Keyboard){ cordova.plugins.Keyboard. hideKeyboardAccessoryBar(true); }

 if(window.StatusBar) { StatusBar.styleDefault(); } G U }); }); 2) 添加 factory 函数, 执行相关 sql 操作. app.factory('Members', function(\$cordovaSQLite){ return { remove: function(db, mid){

```
 var cmd = "DELETE FROM 
member_table WHERE mid=?";
```
 return \$cordovaSQLite.execute(db, cmd, [mid]);

- },
- });

3) 添加 controller 函数, 进行界面的实时响应更 新.

app.controller('SQLiteController', function(\$scope, \$cordovaSQLite, Members){

document.addEventListener('deviceready',

function(){

 $$scope.db =$ 

\$cordovaSQLite.openDB("my.db");

Members.init(\$scope.db);

```
 }, false);
```
 $\text{fscope}. \text{deleteItem} = \text{function}()$ 

```
 Members.remove($scope.db, '001')
```
.then(function(result){

if(result.rowsAffected == 1){

```
alert("删除记录成功!");
```
else{

alert("删除失败, 该记录不存在. ");

}

}

}, function(err){

```
 alert("删除出错: " + JSON.stringify(err)); 
 });
```

$$
\frac{1}{3};
$$

});

 运用创新开发的一键真机调试运行后结果如图 4 所示.

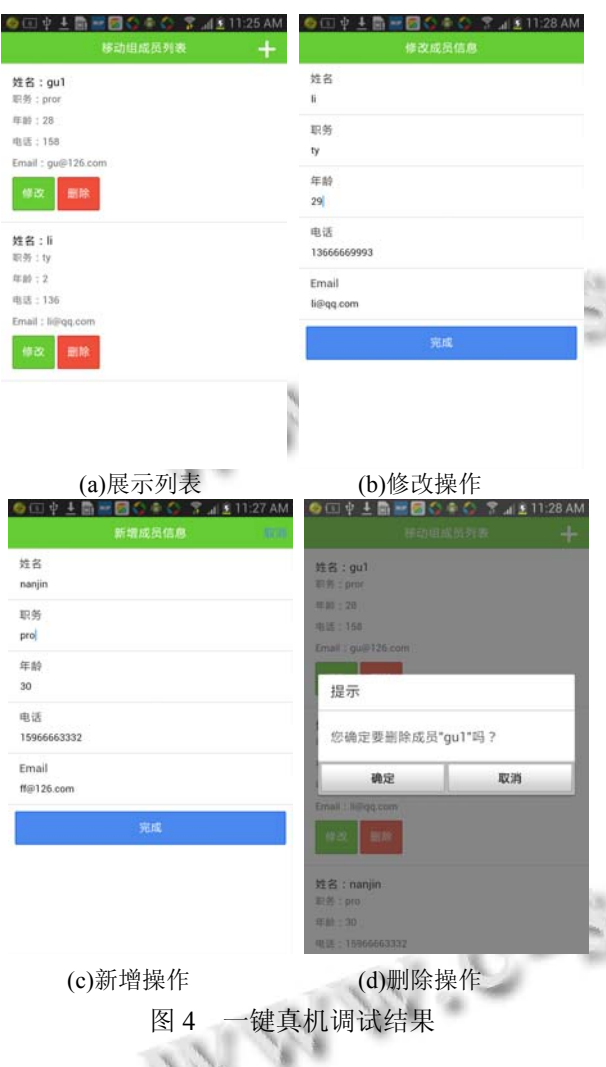

 据调查可知, 不用创新开发的 eclipse 创建 html5 混合开发项目工程和开发后进行的调试约为 30 分钟, 而利用新开发的 eclipse 插件创建和调试运行 html5 时

间约为 4 分钟, 大大提高了效率. 利用 html5 混合开发 不但界面流程, 响应速度快, 并且也可以减少开发者 对原生界面的开发时间, 开发效果更快, 更好.

## 3 结语

 随着移动信息化的越来越广泛的应用领域和应用 人群, 不管是移动应用用户还是企业开发者, 都希望 移动应用对信息的处理能够更加实时化, 快速化. 国 家电网公司在这方面也不断的进步和发展. 本文提出 了一种 html5 的混合开发方式, 运用 cordova 与 inoic/AngularJS 相结合, 并进行了 html5 混合项目创建 和一键真机调试的 eclipse 插件开发, 进行开发基于移 动应用平台的员工信息统计应用, 实现了数据的同步, 提高了开发和运行的效率, 满足人们对移动应用的运 行速度要求, 有利于提高企业的生产效率.

#### 参考文献

- 1 刘国红.HTML5 在移动互联网开发中的应用.科技广 场,2014,59.
- 2 W3Schoo1.HTML5教程.http://www.w3school.com.cn/html5. [2010-10-28].
- 3 武健.网络用户访问模式挖掘算法研究.计算机工程与应 用,2006,(21).
- 4 陈璇.响应式自助微课学习平台的设计.浙江科技学院学 报,2015,(1).
- 5 http://www.open-open.com/lib/view/open1435909407778.html.
- 6 Green B, Sesbadri S.用 AngularJS 开发下一代 Web 应用.北 京:电子工业出版社,2014.
	- 7 杜帅,鄂海红,许可.混合移动应用开发模式的新策略.软 件,2015,36(6):13-16.
	- 8 张劳模,马颖,王国栋.移动云计算环境下多平台应用开发框 架研究.自动化与仪器仪表,2015,8:170-171.

Research and Development 研究开发 239